# Division Financière

DIFIN/13-589-548 du 04/03/2013

### **PROCEDURES ET DELAIS DE REMONTEE DES COMPTES FINANCIERS 2012**

Destinataires : Mesdames et Messieurs les chefs d'établissement -Mesdames et Messieurs les agents comptables - Mesdames et Messieurs les adjoints-gestionnaires

Dossier suivi par : Mme KAMARUDIN - Tel : 04 42 91 72 88 - Bureau du contrôle de gestion des EPLE

Je vous prie de bien vouloir trouver le rappel des procédures et des délais réglementaires relatifs à la remontée des comptes financiers de l'exercice 2012**.**  Vous trouverez également le guide de vérification 2012 à joindre à votre envoi.

L'application COFI 2012 est en ligne depuis le 11 février 2013 sur le nouveau Portail Intranet Académique EPLE.

Pour récupérer l'application et la documentation, se connecter sur le portail PIA établissements : [http://eple.agr.ac-aix-marseille.fr](http://eple.agr.ac-aix-marseille.fr/) , puis cliquer sur « documentations », thème « FINANCES », mot-clé COFI.

Pour effectuer la remontée académique, se connecter sur le portail PIA établissements : [http://eple.agr.ac-aix-marseille.fr,](http://eple.agr.ac-aix-marseille.fr/) puis cliquer sur ressources, colonne « SERVICES », TRANSCOFI. Cette application vous permettra de transférer au rectorat le fichier généré par GFC « remontée académique ».

#### **J'attire votre attention sur l'importance que revêt la remontée obligatoire (M9.6 paragraphe 34) sur le module TRANSCOFI des données issues des comptes financiers et de respecter les délais impartis.**

En effet, dans un contexte budgétaire difficile, une connaissance précise des données financières académiques participe favorablement aux arbitrages budgétaires sur les programmes qui alimentent les EPLE.

*Signataire : Patrick ARNAUD, Secrétaire Général Adjoint de l'Académie d'Aix-Marseille*

### **MODALITES DE PRESENTATION DU COMPTE FINANCIER 2012**

Références :

- Code de l'Education, articles L421-13 et R421-77
- Code des juridictions financières, article L211-2 et R231-2
- Circulaire N° 88.079 du 28 mars 1988 et son annexe technique.
- Instruction codificatrice 2012-208 du 14 décembre 2012 dite M9.6 ;: Tome 3 : le compte financier.

- Circulaire n° 2004-166 du 5 octobre 2004 relative à la simplification du régime d'entrée en vigueur, de transmission et de contrôle des actes des EPLE.

L'entrée en vigueur du décret 2012-1193 du 26 octobre 2012 et de l'instruction codificatrice M9.6 n'a pas modifié la réglementation concernant l'élaboration, la présentation et la transmission du compte financier de l'exercice 2012 qui reste élaboré selon les dispositions de la circulaire du 28 mars 1988.

Vous trouverez ci-dessous le rappel de la procédure et des délais à respecter.

#### **I - COMPTE FINANCIER**

#### *1) Présentation du compte financier au conseil d'administration*

Conformément à l'article R421-77 du Code de l'éducation**, avant l'expiration du quatrième mois suivant la clôture de l'exercice, le Conseil d'Administration arrête le compte financier après avoir entendu l'agent comptable, soit au plus tard le 30 avril 2013.** 

La présentation du compte financier au conseil d'administration nécessite **deux délibérations distinctes faisant l'objet de deux actes distincts :** 

- **l'acte d'adoption du compte financier :** La délibération du conseil d'administration doit être clairement rédigée et porter la mention suivante « le conseil d'administration adopte le compte financier 2012 sans réserve (ou avec réserve) ». Dans le cas où le conseil d'administration formulerait des réserves, celles-ci doivent être motivées, formulées par écrit et jointes à la délibération.
- L'acte d'affectation des résultats devra clairement mentionner la répartition du résultat dans les différents comptes de réserves existant dans la comptabilité de l'exercice 2013.

L'affectation du résultat est de la compétence du conseil d'administration. Cette affectation doit respecter les comptes de réserves prévus dans l'instruction M9.6 et la structure budgétaire retenue lors de l'élaboration du budget 2013.

La pièce 14 « situation des réserves à la clôture de l'exercice » sera renseignée manuellement pour information et pour contrôle des montants par les autorités de contrôle.

Le résultat de l'exercice 2012 sera repris conformément à la planche d'écriture N° 3 figurant dans l'annexe 7 de l'instruction codificatrice. Cette planche est jointe au guide de vérification.

#### **2)** *Transmission aux autorités de contrôle*

La transmission du compte financier aux autorités de contrôle doit intervenir obligatoirement dans un délai de 30 jours suivant le vote par le conseil d'administration, **soit au plus tard** *le 30 mai 2013*.

Les lycées transmettront un exemplaire du compte financier au rectorat et au conseil régional. Les collèges transmettront un exemplaire du compte financier à la direction des services départementaux de l'éducation nationale et au conseil général.

L'examen des comptes financiers doit pouvoir permettre l'extraction des éléments utiles au suivi budgétaire et comptable des établissements.

A ce sujet, je vous rappelle l'importance :

• de la pièce n° 19 « développement de solde » qui doit faire apparaitre impérativement et de façon détaillée **toutes les différentes opérations non soldées** et constituant le solde du compte en fin d'exercice. Aucun état de développement de solde ne doit comporter la mention « divers créanciers » ou « divers débiteurs ». Il est, par ailleurs, important de renseigner avec exactitude *« l'exercice d'origine* » de l'opération. Je vous précise que si le recouvrement ou le paiement sont intervenus entre la fin de la période d'inventaire et l'édition du compte financier, il conviendra d'indiquer la date de l'encaissement ou du mandat. Ces dispositions font régulièrement l'objet d'observations de la part du juge des comptes et

je vous demande de bien vouloir vous y conformer.

• du rapport du chef d'établissement et de l'agent comptable. Ces deux rapports peuvent être conjoints. Ce rapport doit expliciter notamment les différences entre les prévisions budgétaires et leur exécution. Les indicateurs financiers prévus par la nouvelle réglementation ne sont pas encore disponibles à l'issue du compte financier 2012 mais l'agent comptable pourra utilement s'inspirer des dispositions du paragraphe 333 de l'instruction codificatrice M9.6 pour donner des éléments financiers permettant d'apprécier les capacités d'autofinancement de l'établissement et sa santé financière. Vous trouverez dans le carnet RCBC « le compte financier » (site DIFIN) de nombreuses informations ainsi qu'un exemple de rapport et d'indicateurs.

Le compte financier arrêté, sous forme informatique, *en format A4, de préférence relié,* sera accompagné des observations du Conseil d'Administration consignées dans un procès-verbal de séance et de celles de l'Agent Comptable, des deux délibérations précitées puis **transmis au plus tard le 30 mai 2012** avec toutes les pièces annexes.

*Tout retard éventuel devra être signalé et dûment justifié.*

Parallèlement, il vous est demandé **de faire remonter les données financières issues du compte financier par le biais de la procédure Transcofi**. La remontée du fichier zippé est indépendante de la présentation du compte financier au conseil d'administration et doit être effectuée en respectant impérativement la date butoir qui vous sera communiquée.

Outre que **cette remontée d'informations comptables constitue une obligation (instruction codificatrice M9.6, Tome 3, article 34)** pour les comptables publics, elle revêt un caractère indispensable pour le fonctionnement des services financiers académique et centraux en évitant la multiplication des enquêtes auprès des établissements et constitue un outil d'arbitrage particulièrement efficace pour le Ministère.

#### *3) Transmission et dépôt des pièces justificatives au juge des comptes*

Les dispositions introduites par la loi N°2011-1862 du 13 décembre 2011 relative à la répartition des contentieux et à l'allègement de certaines procédures juridictionnelles ont modifié les modalités d'examen des comptes financiers des EPLE mais n'ont pas modifié le délai de leur transmission.

Conformément à l'article R421-77 du code de l'éducation, le comptable adresse le compte financier accompagné des pièces justificatives aux services de la DDFIP ou de la DRFIP concernés **avant le sixième mois suivant la clôture de l'exercice, soit avant le 30 juin 2013.**

L'article 39 de la loi précitée dispose que les comptes des établissements publics locaux d'enseignement dont le total des recettes de fonctionnement figurant au dernier compte financier de l'exercice précédent est inférieur à trois millions d'euros, font l'objet d'un apurement administratif. Cette disposition devait initialement entrer en vigueur pour les comptes de l'exercice 2013, mais la loi N° 2012-1509 du 29 décembre 2012, en son article 89, avance à l'exercice 2012 la mise en œuvre de l'apurement administratif.

Parallèlement à cette procédure, la mise en état d'examen opérée par les DDFIP ou DRFIP est supprimée. Toutefois, les comptes des EPLE seront toujours transmis aux services des finances publiques qui assureront leur transmission au juge des comptes ou au pôle interrégional d'apurement administratif.

Une note commune DGFIP/DAF viendra compléter les informations contenues dans les paragraphes 34 et 35 de l'instruction M9.6. **Les agents comptables attendront ces instructions avant de transmettre, au service des finances publiques dont ils dépendent, les comptes financiers préalablement confectionnés dans les termes de l'instruction M9.6**.

**En préalable à l'installation du module COFI et à l'édition du compte financier, il est vivement conseillé de procéder aux diverses vérifications détaillées dans le document 2008 du site DIFIN sur [Le compte financier](http://www.ac-aix-marseille.fr/wacam/upload/docs/application/pdf/2010-04/lecompte_financier_maj_dec_08bis.pdf)** 

#### **II - GUIDE DE VERIFICATION**

Le guide de vérification 2012 doit être envoyé à l'appui du compte financier (disponible sur le site de la DIFIN et sur votre messagerie)

Ses objectifs sont multiples, il permet :

- Pour l'agent comptable :
	- . de faciliter la vérification des concordances entre les différentes classes,
	- . de permettre d'éventuelles régularisations avant l'édition définitive du compte financier.

- Pour le service académique :

- . d'opérer les rapprochements nécessaires entre les opérations,
- . d'intervenir rapidement auprès des comptables en cas de constatation d'anomalies.

Il vous est rappelé cette année que l'instruction codificatrice M9.6 modifie la méthode de calcul du fonds de roulement et qu'il convient désormais de calculer le fonds de roulement conformément à la nouvelle réglementation. C'est ce montant recalculé qui est dorénavant pris en compte et mentionné sur les décisions budgétaires modificatives.

**ACADEMIE D'AIX-MARSEILLE RECTORAT DIVISION FINANCIERE Contrôle de gestion**

## **ETABLISSEMENT** :

## **COMPTE FINANCIER**

Exercice 2012

Fait à Le L'agent comptable,

**1 exemplaire à joindre au compte Financier 2012**

### **RAPPEL**

Suite aux différents messages sur la mise à jour de la comptabilité patrimoniale des établissements, nous vous rappelons **que le compte 139 doit être obligatoirement soldé au 31 décembre 2012.**

#### **MODIFICATIONS AUTOMATIQUES DU CREDIT OUVERT AUX CHAPITRES R2, L2**

Penser à faire les décisions budgétaires modificatives de niveaux 1 et 2 avant l'édition du compte financier.

#### **GESTION SCINDEE**

Le comptable sortant a la possibilité « de donner à son successeur une procuration afin pour celui-ci, de signer à sa place les comptes de gestion »... « sous réserve de l'acceptation du comptable entrant ». Note de service n° 93 194 du 27 avril 1993 B.O n° 15 du 6 mai 1993.

« Le procès verbal d'installation et les pièces annexes sont joints au premier compte financier produit par le comptable après la date de son installation ». M.9.1. Tome 1. (Mutation, intérim). Pièces 23-24-25.

### **ETABLISSEMENTS A PARTITION**

Fournir un tableau de synthèse qui retrace le calcul de la part de chaque établissement aux dépenses communes par chapitre budgétaire. (Vérifier l'égalité entre le **C/7567** de l'établissement support et le chapitre « **G** » du 2ème établissement).

### **RAPPROCHEMENT ENTRE LES MANDATS EMIS AUX COMPTES 21 ET LES ORDRES DE RECETTES EMIS AUX COMPTES 102-131-138**

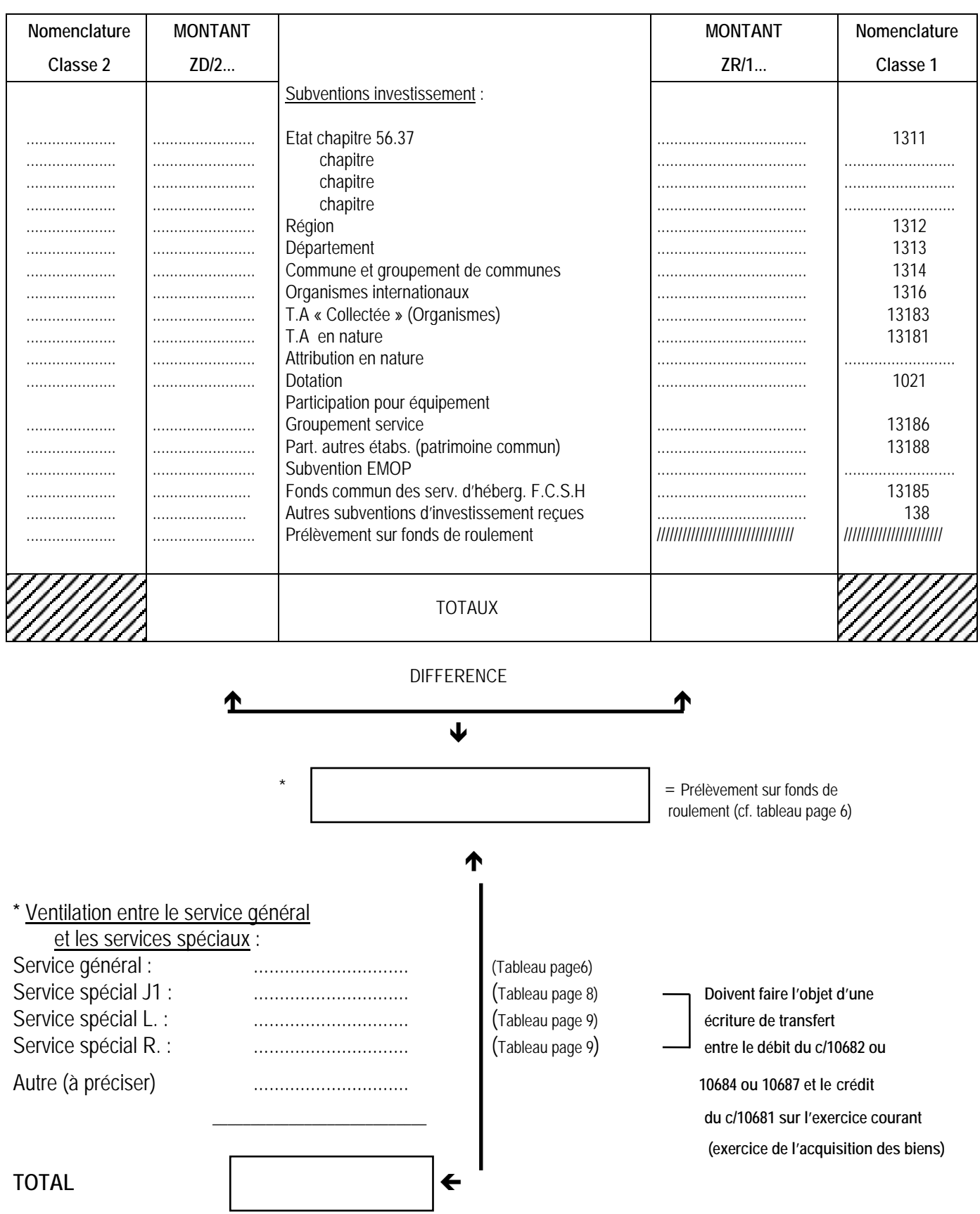

## **PATRIMOINE COMMUN**

(Immobilisations dans l'établissement support et participation de divers établissements).

**Acquisition** = **Etablissement support** : ·Mandat cpte 21**..** pour la valeur totale du bien. ·O.R. cpte 13186 ou 13188 du montant de la participation des autres établissements.

Participation des autres établissements : · Mandat cpte 6566 du montant de leur participation. ·Ordre de recettes cpte 7566 à l'établissement qui reçoit.

## **VERIFICATION DE LA VARIATION DU FONDS DE ROULEMENT**

**================**

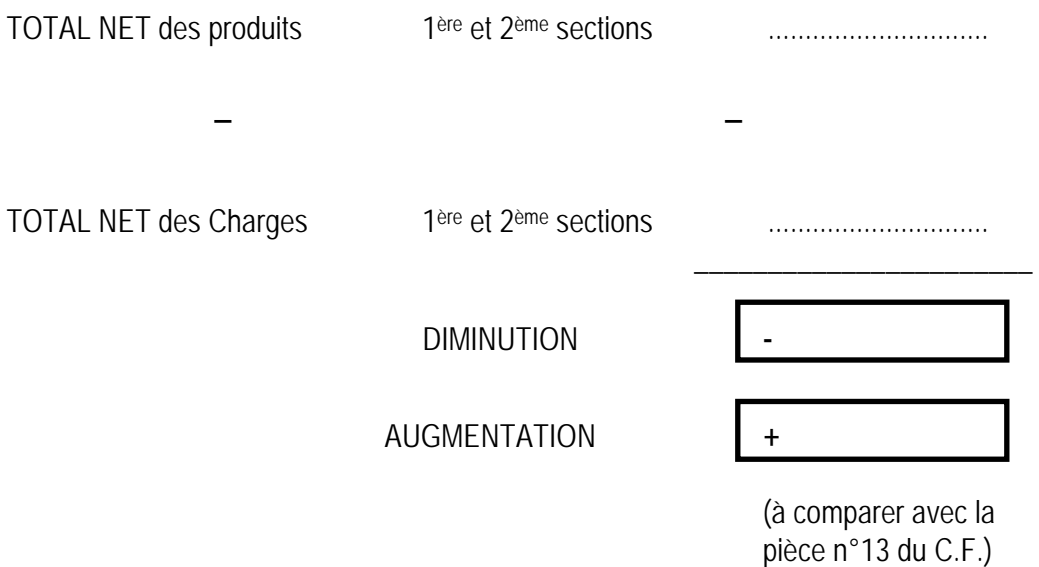

### **AFFECTATION DES RESULTATS DE L'EXERCICE 2011**

Utilisation des comptes 12 en bilan d'entrée, soldés par les comptes 1068 appropriés :

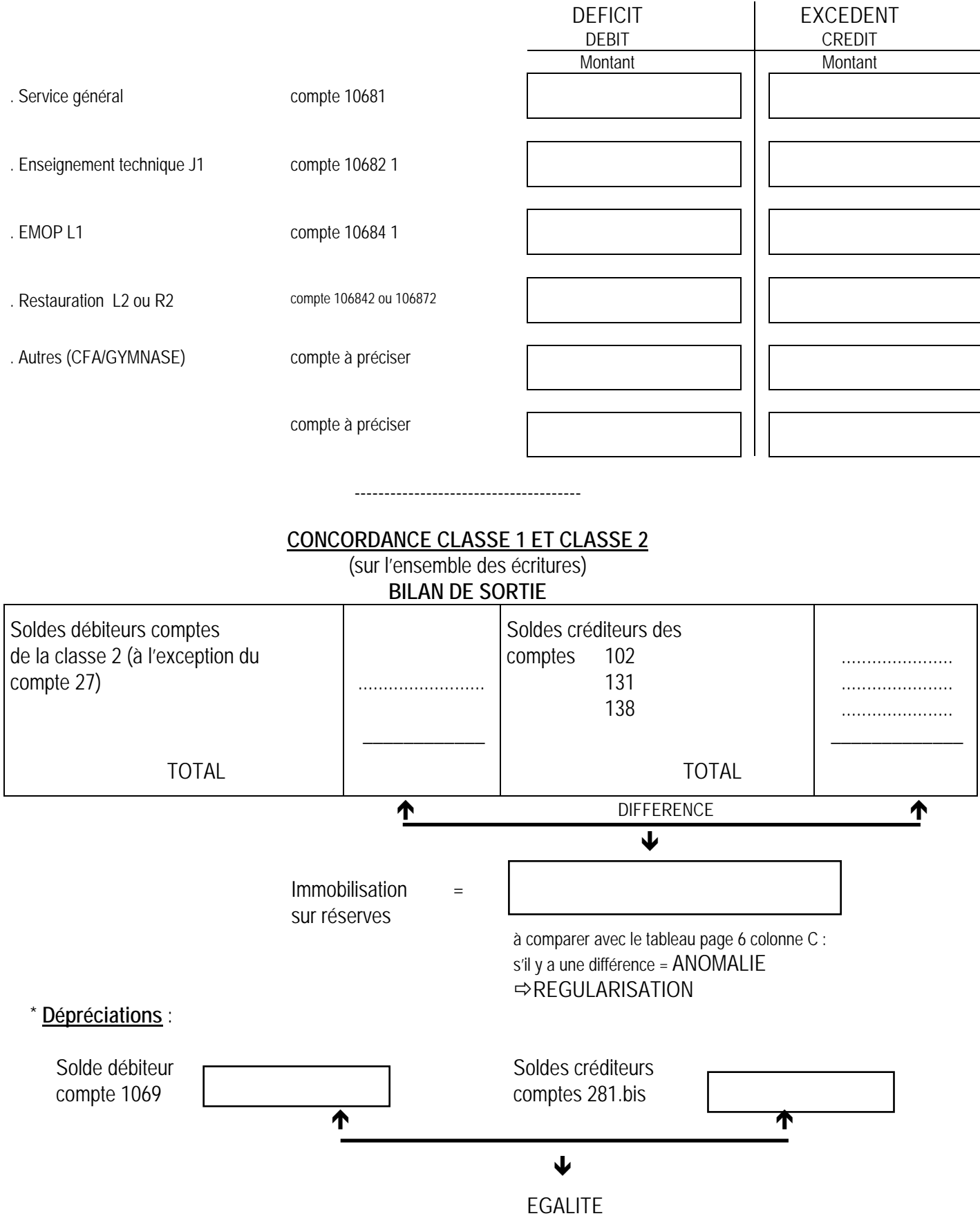

**\* Si sorties d'inventaire : ne pas oublier de passer les écritures de dépréciations courues (crédit c/1069 par débit c/281.bis)** 

### **SITUATION DES RESERVES DU SERVICE GENERAL (10681) (doit servir à renseigner la pièce n°14 du C.F.)**

C/10681 : BE au crédit du C.F. 2012 Intégration résultat exercice 2011 - ou + ................................ Transfert c/1068. au c/10681 + ................................ (cf. page 3 total services spéciaux)

\_\_\_\_\_\_\_\_\_\_\_\_\_\_\_\_\_\_\_\_\_\_

 $Total = BS$  solde

créditeur 2012  $\vert$  (cf. pièce n°2 du C.F.)

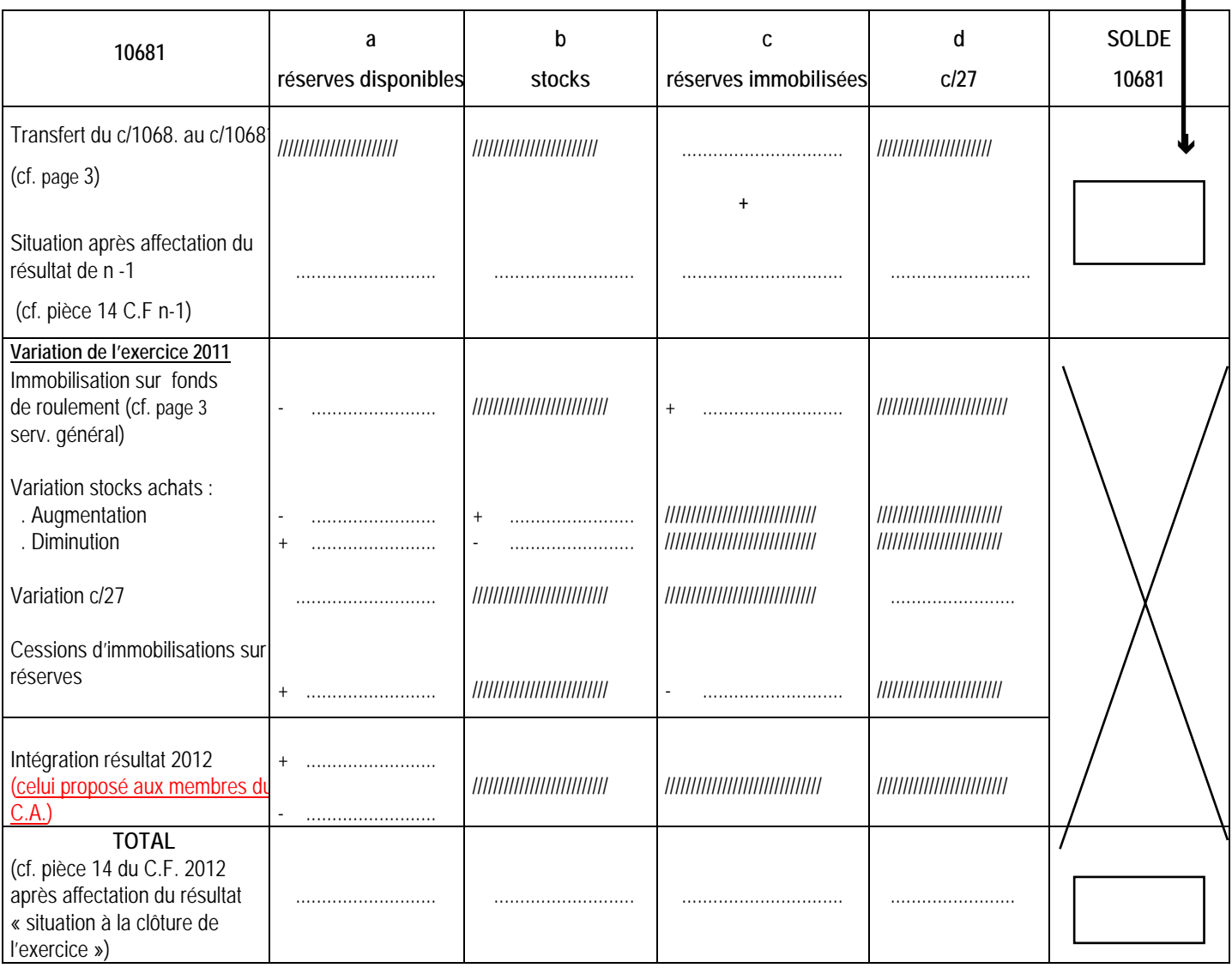

## **SITUATION DES RESERVES DES SERVICES SPECIAUX**

(doit servir à renseigner la pièce n°14 du C.F)

## **SERVICE SPECIAL** : ENSEIGNEMENT TECHNIQUE – J1

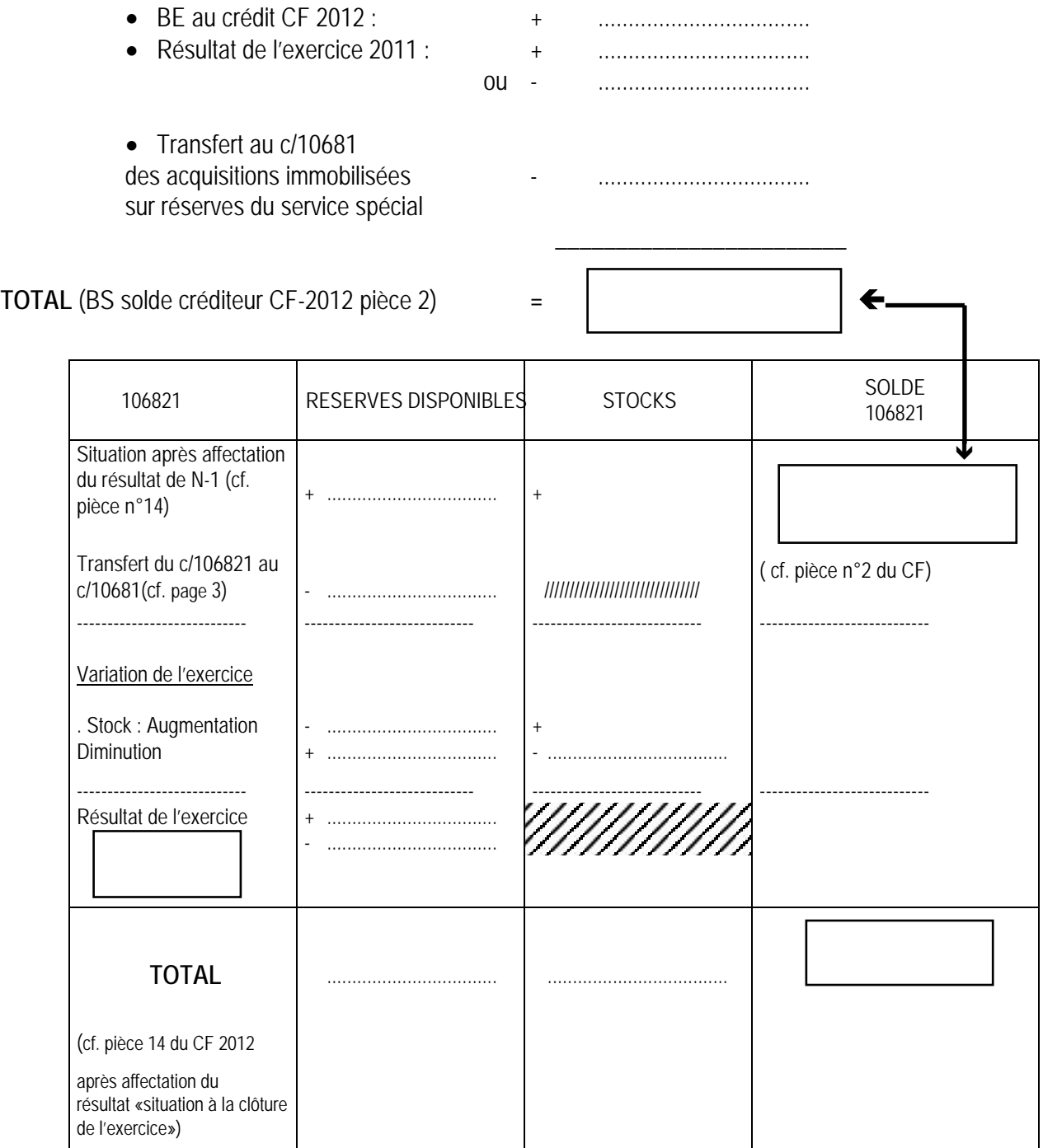

## **SERVICE SPECIAL : STAGES EN ENTREPRISE – J2**

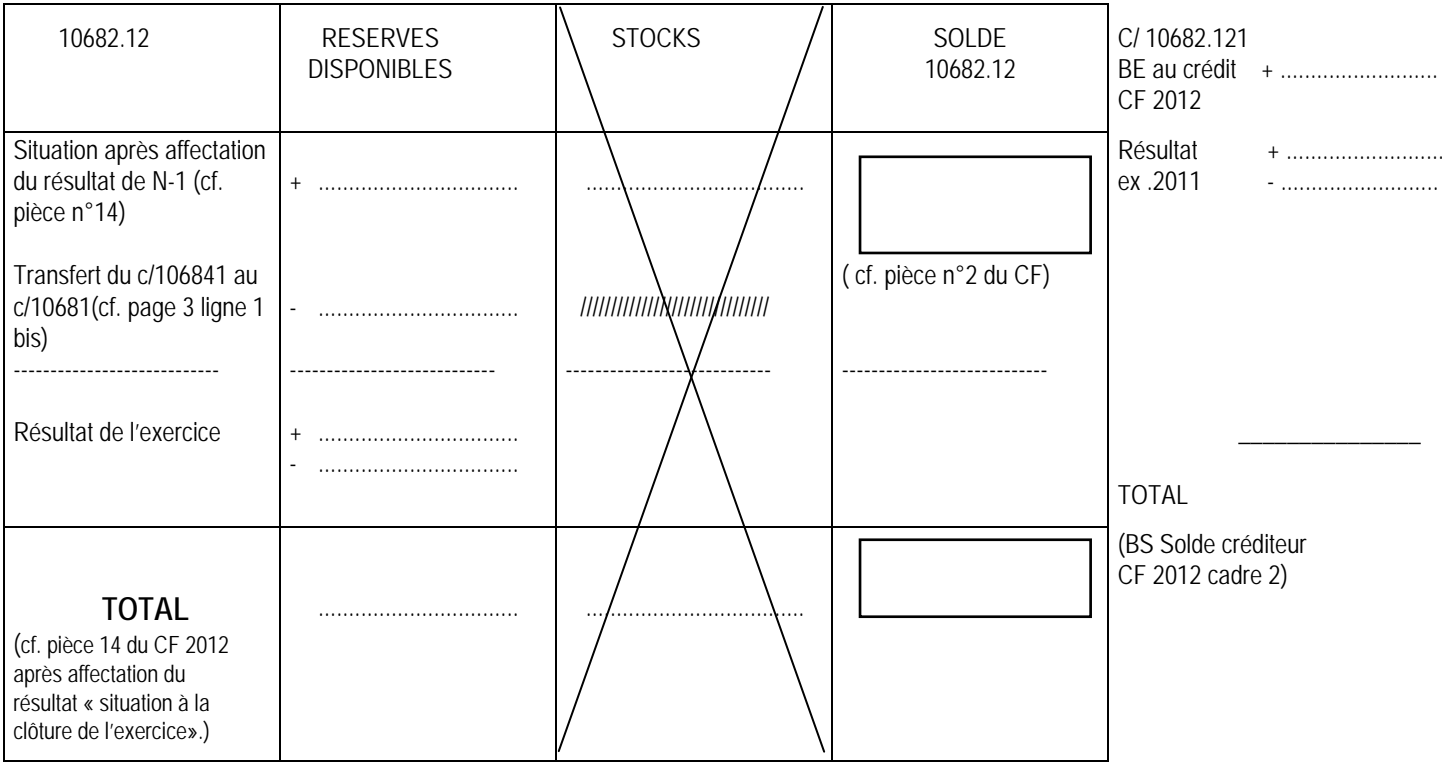

Transfert du J1 pour les EPLE qui auraient intégré des résultats antérieurement à la création du J2.

## **SERVICE SPECIAL : EMOP : L1**

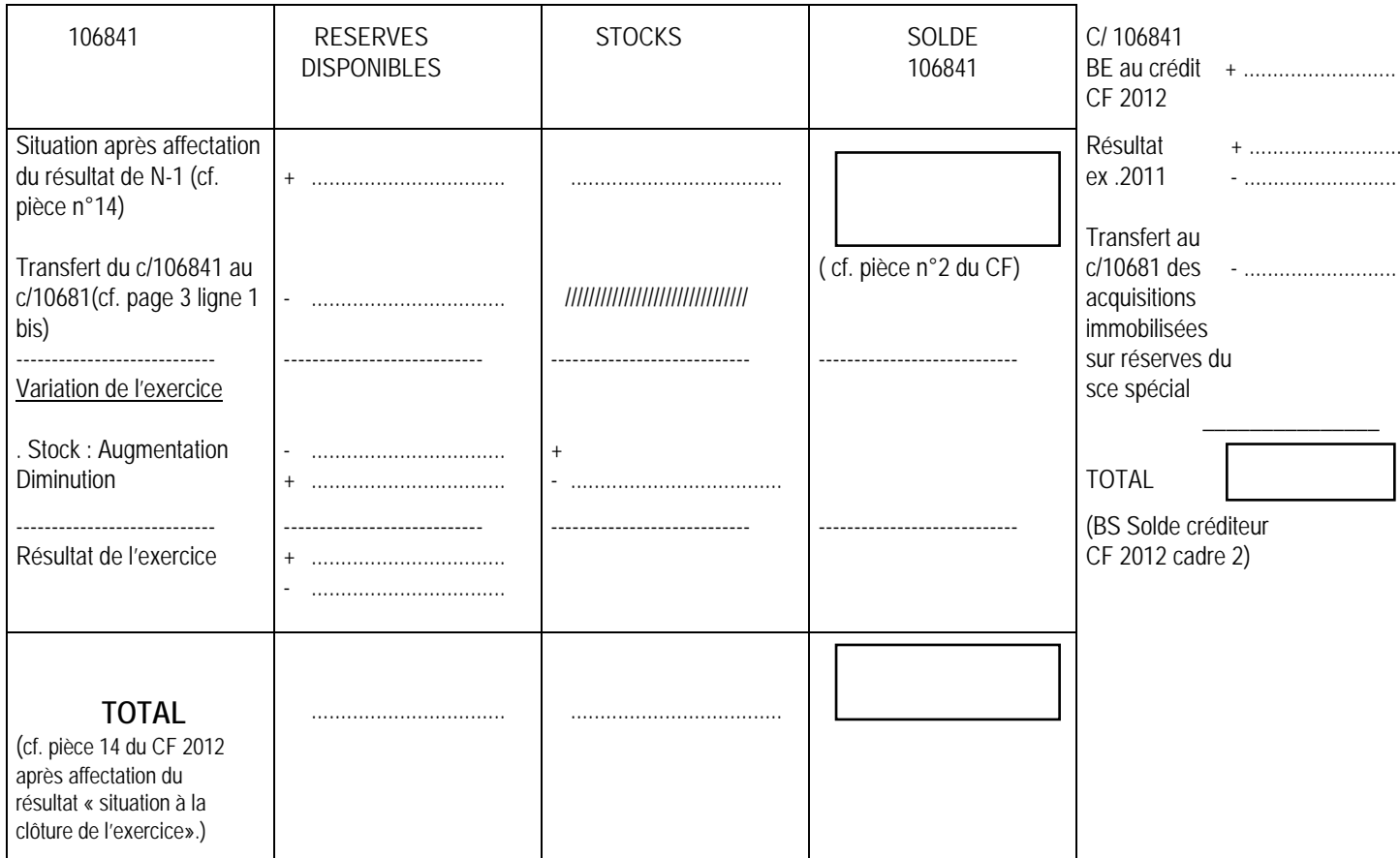

# **SERVICE SPECIAL : Service annexe d'hébergement : L2 ou R2**

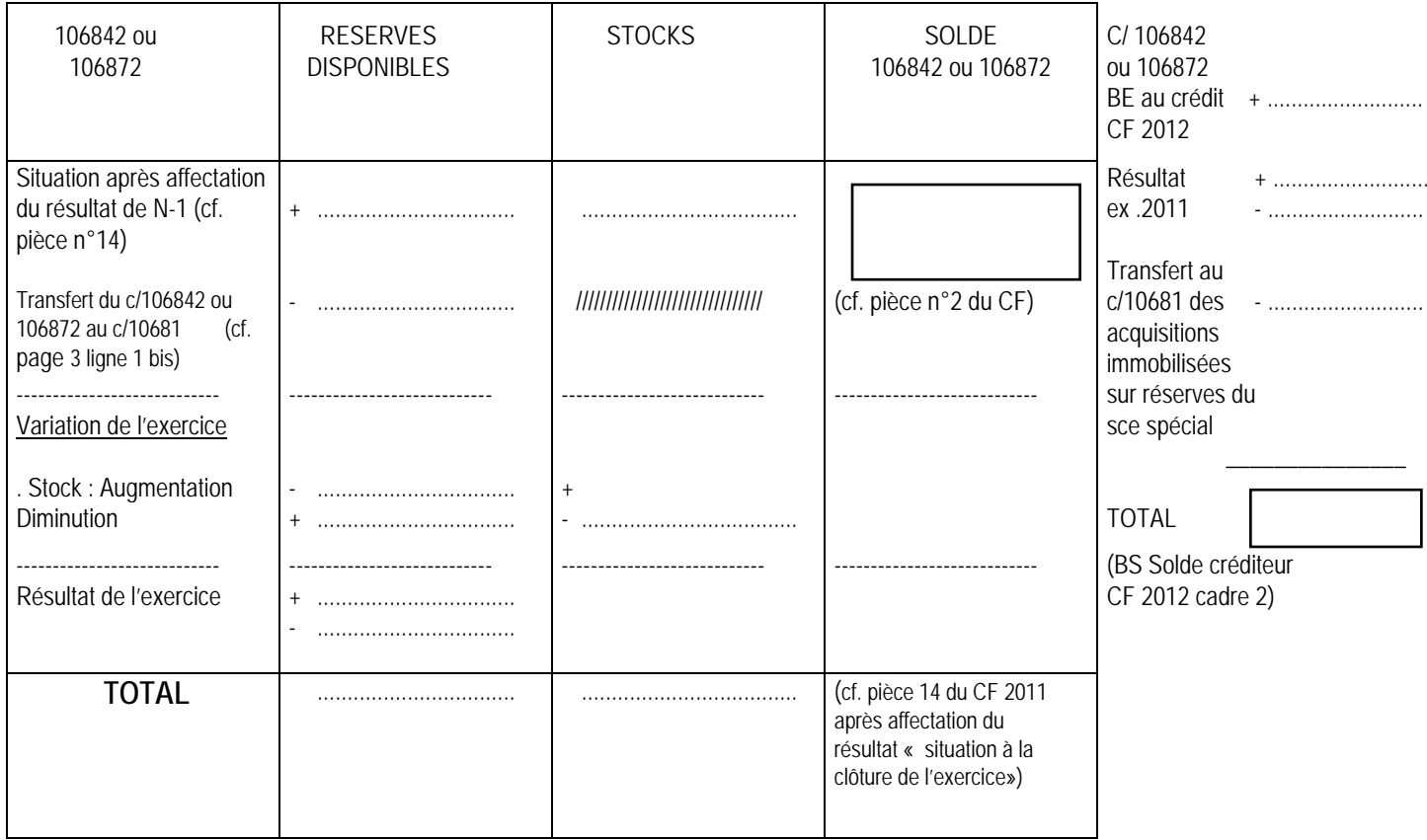

### **VERIFICATION DU FONDS DE ROULEMENT**

(cf. pièce n°13 du CF)

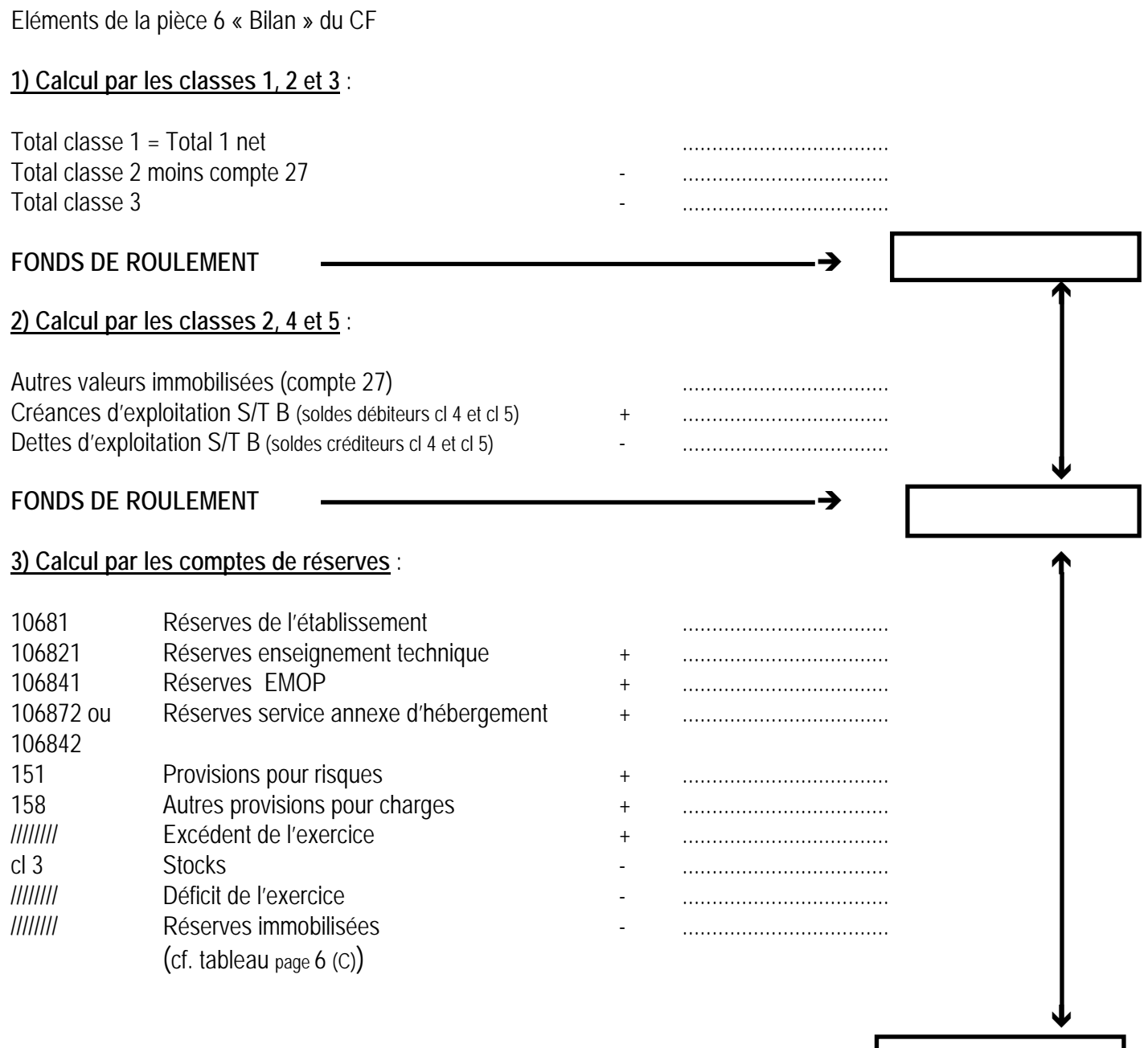

### **Exercice 2013 CALCUL DU FONDS DE ROULEMENT Paragraphe 33231 de l'instruction codificatrice M9.6**

### **Définition**

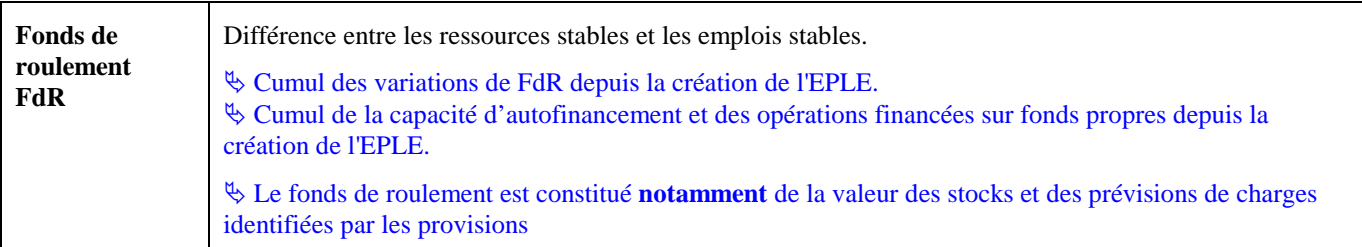

### **Le calcul de la variation du fonds de roulement (FdR) par le haut du bilan**

*Certains comptes comme le 185 sont exclus du calcul du FdR. Voir le détail du calcul au paragraphe 33231de l'instruction M9.6*

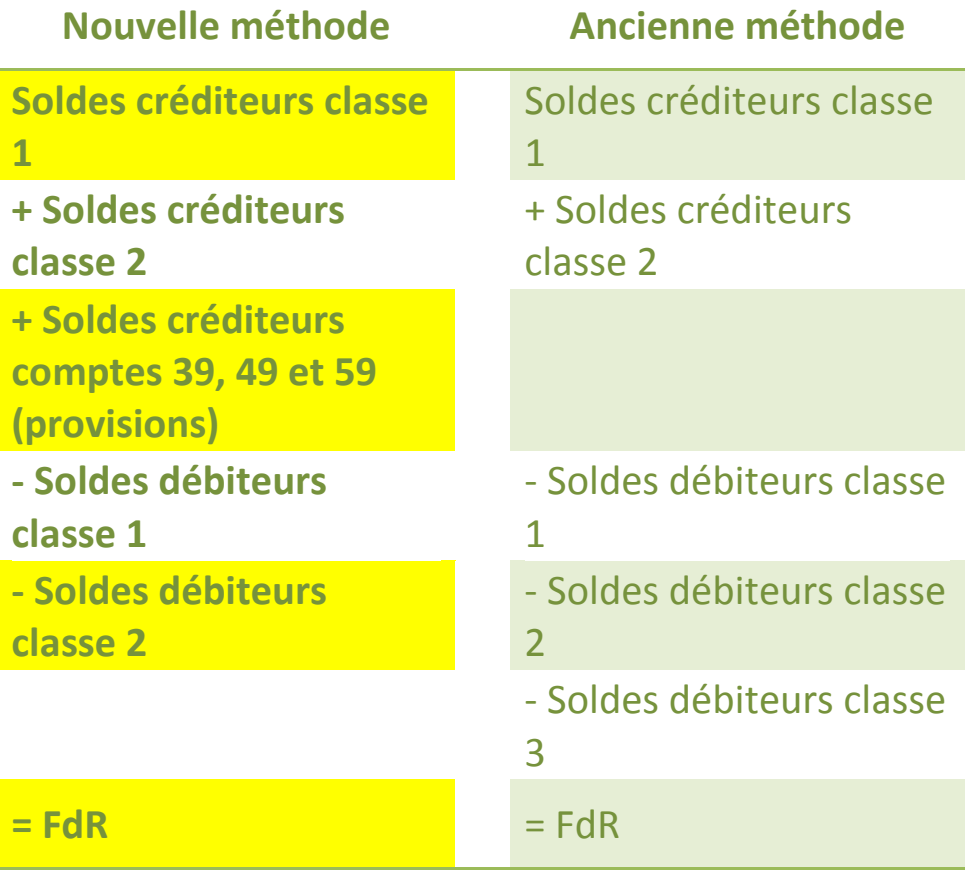

Il s'agit ici de montrer de façon synthétique le calcul du fonds de roulement et que les provisions notamment celles qui concernent la dépréciation des stocks, des comptes de tiers ou des valeurs mobilières de placement n'affectent pas la valeur du fonds de roulement. Certains comptes présentés dans le calcul détaillé du fonds de roulement n'existent pas dans le plan comptable défini pour les EPLE. Ils ont toutefois été conservés pour mémoire.

Cette méthode permet d'obtenir la valeur du fonds de roulement par la différence entre les ressources stables et les emplois stables.

## **Le calcul de la variation du fonds de roulement (FdR) par le bas du bilan**

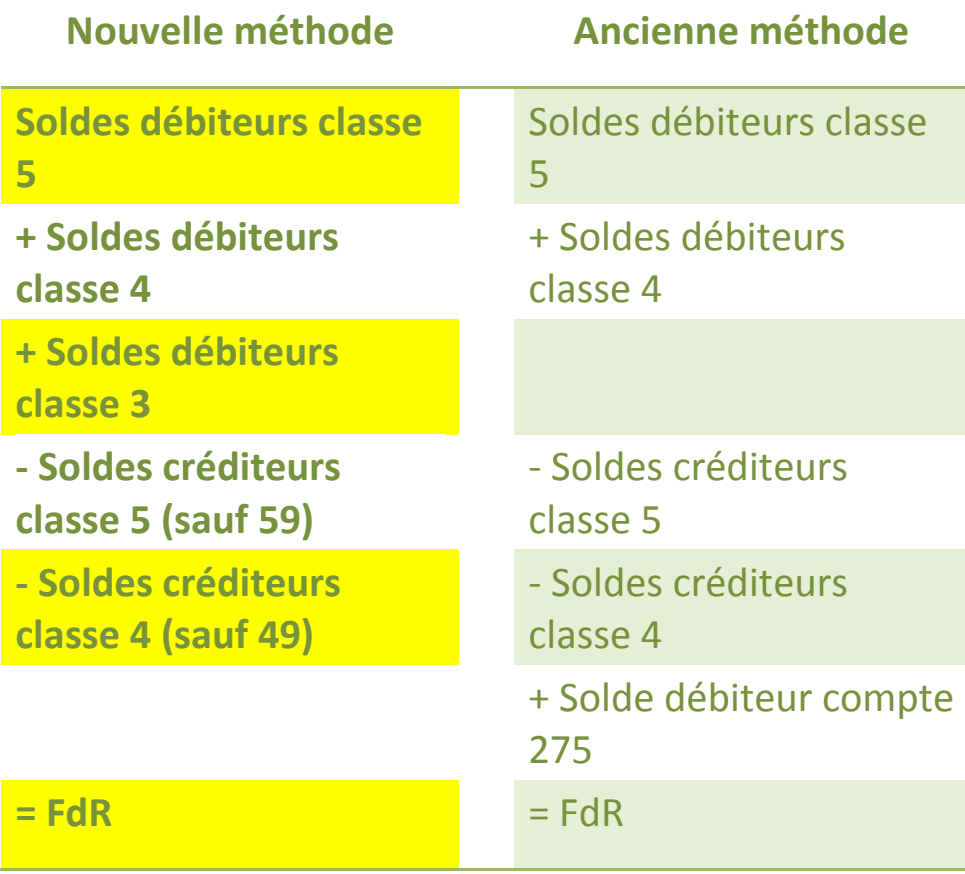

#### Observation

Cette méthode permet de contrôler la valeur du fonds de roulement par la somme de la trésorerie et du besoin en fonds de roulement, en application de la formule trésorerie = FdR - BFdR

#### **SCHEMAS D'ECRITURES**

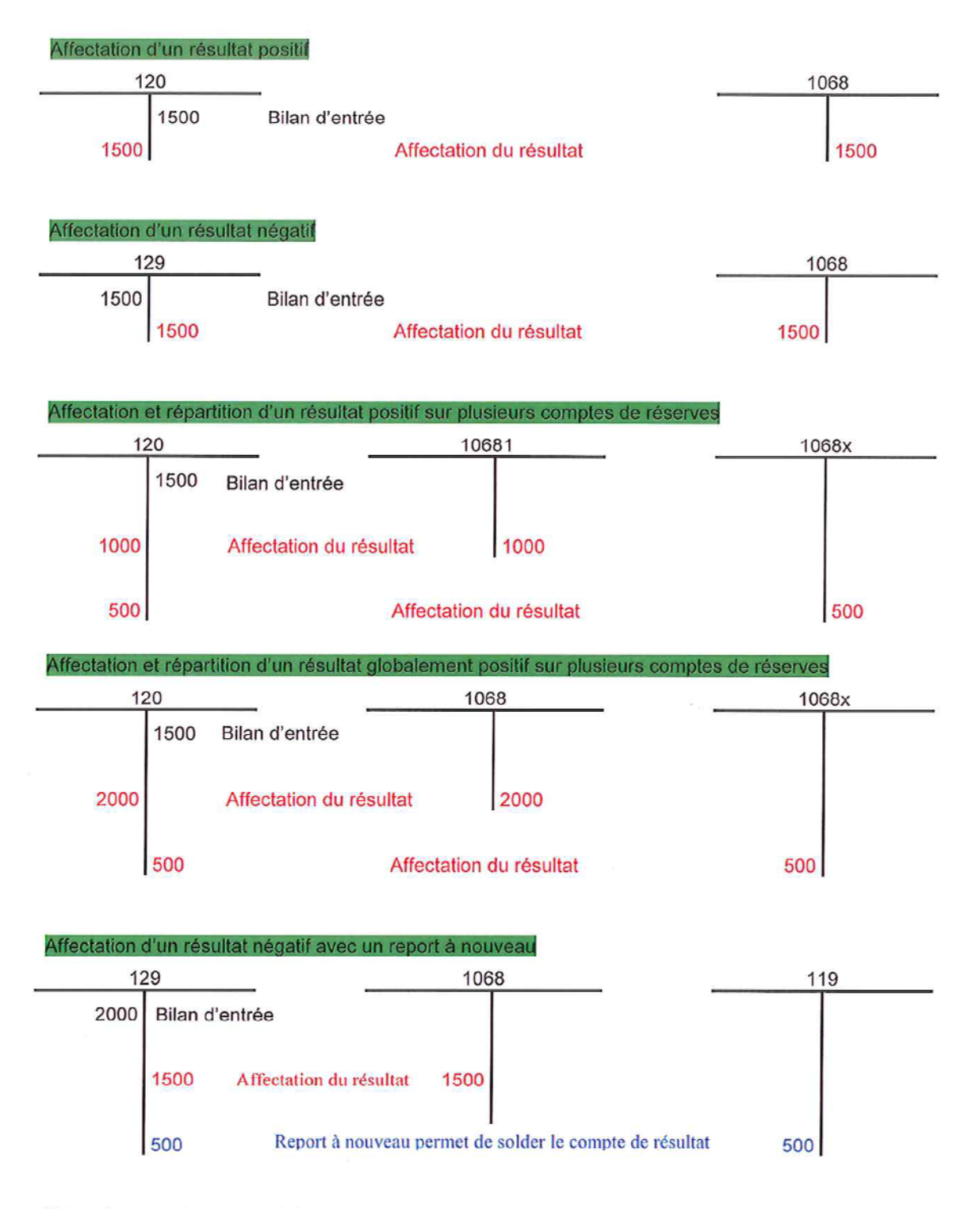

Nota : les comptes « report à nouveau » permettent de solder le compte de résultat si la répartition du résultat n'a pas été votée par le CA ou si cette répartition se traduit par le solde négatif d'un compte de réserves. Les deux comptes 110 et 119 ne peuvent présenter en même temps un solde respectivement créditeur et débiteur. En effet, le fonctionnement du compte 11 impose de n'avoir qu'un seul compte au bilan, soit 110, soit 119 en fonction du montant contracté.

#### Instruction codificatrice M9.6

#### Annexe 7 Planche 3